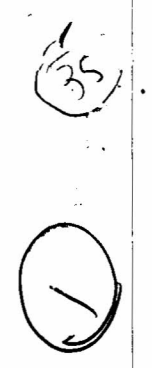

## $126/L$

## **003-003104**

R.C.A. (CRCS) (Sem.-I) Examination December-2013 CS-04 : Networking & Internet Environment (NEW)

> Faculty Code: 003 Subject Code: 003104

Time: 2<sup>1</sup>/<sub>2</sub> Hours] [Total Marks: 70]

*i*  $\cdot$  '

- Instruction: Answer of M.C.Q. and all questions must be written in answer sheet only.
- I. Attempt following M.C.Q. questions: 20 (1) TCP/IP is a kind of
	-
	- (a) Terminal (b) Hardware (c) Protocol (d) Network
	- (2) In topology, computers and other networking devices are connected to each other in a circular way.
		- (a) Bus  $(b)$  Star (c) Ring  $\qquad \qquad$  (d) Tree
	- (3) Full form of  $MAN = \bar{s}$ 
		- (a) Metropolitan'area network
		- (b) Machine.area network
		- (c) Meta area network
		- (d) Minimum area network
	- (4) Full form of WWW is
		- (a) world wide web  $\overline{(b)}$  word wide web (c) world wise web (d) world within web
	- (5) is the process of buying, selling or exchanging products, services and different type of information via computer networks. (a) E-Govemance (b) E-Commerce
		- (c) E-Network (d) E-Communicate
	- (6) The central component in star topology is known as \_
		- (a) Node (b) Central (c) Hub (d) Route
- 003-003104 P.T.O.

 $\bar{R}$ 

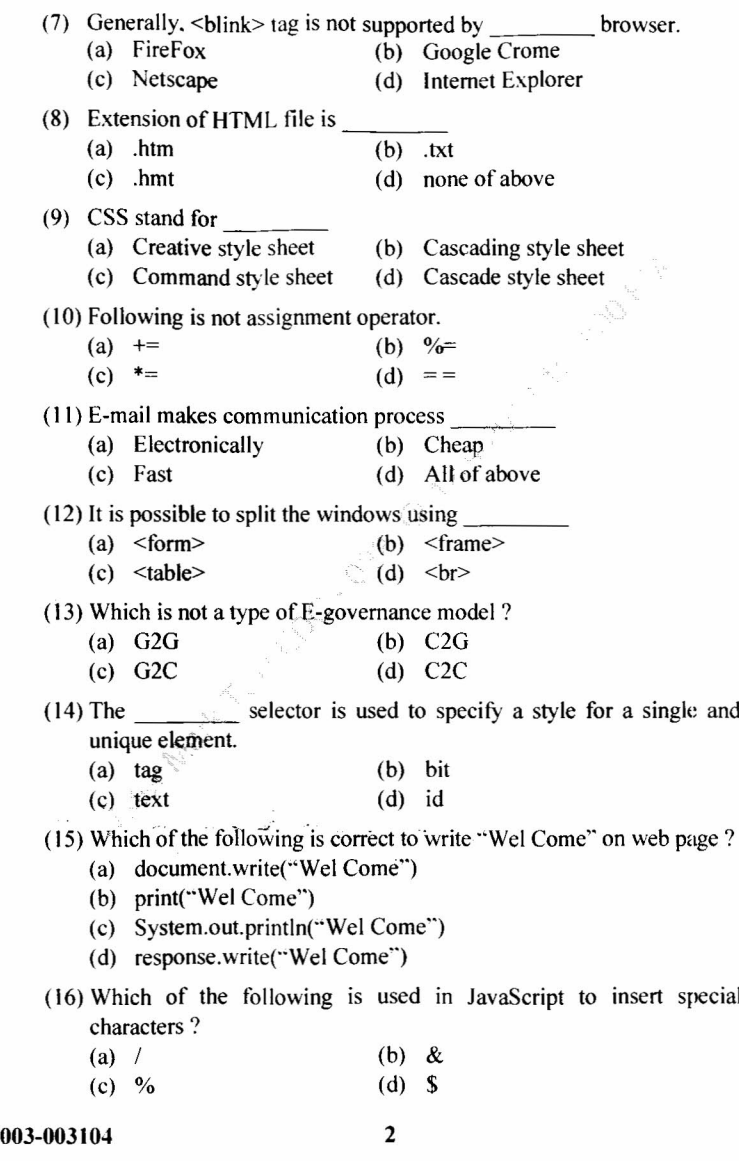

 $\|$ 

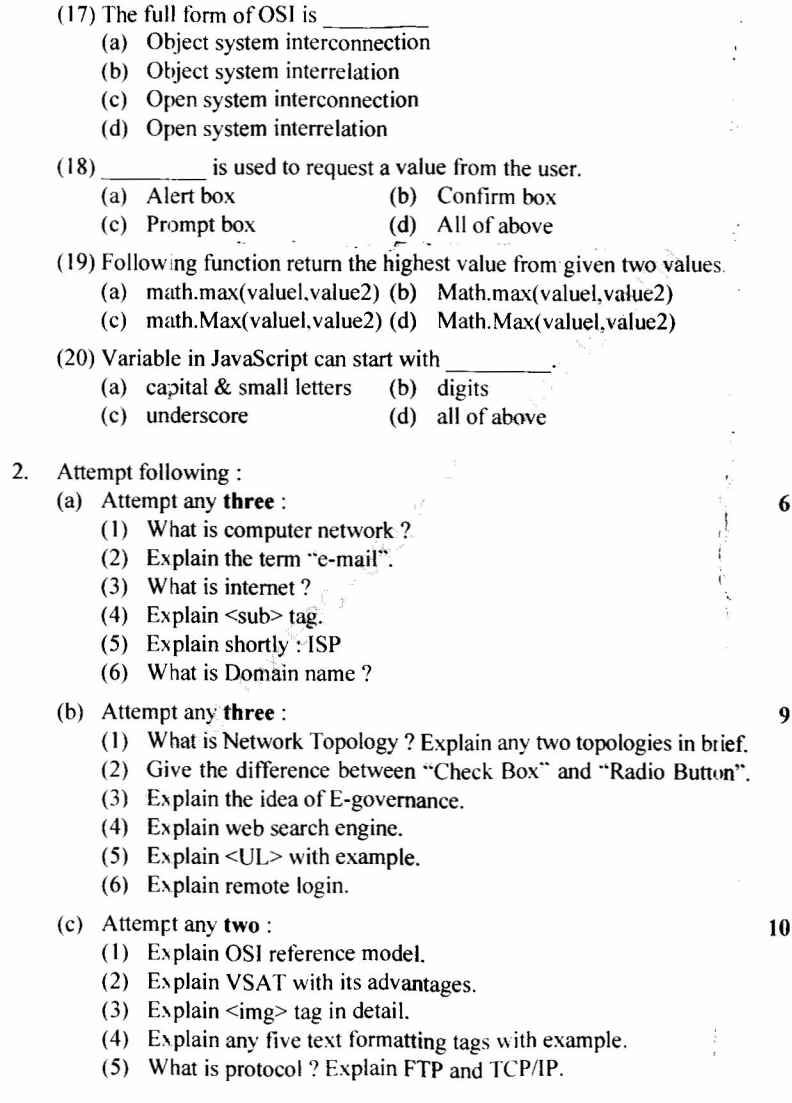

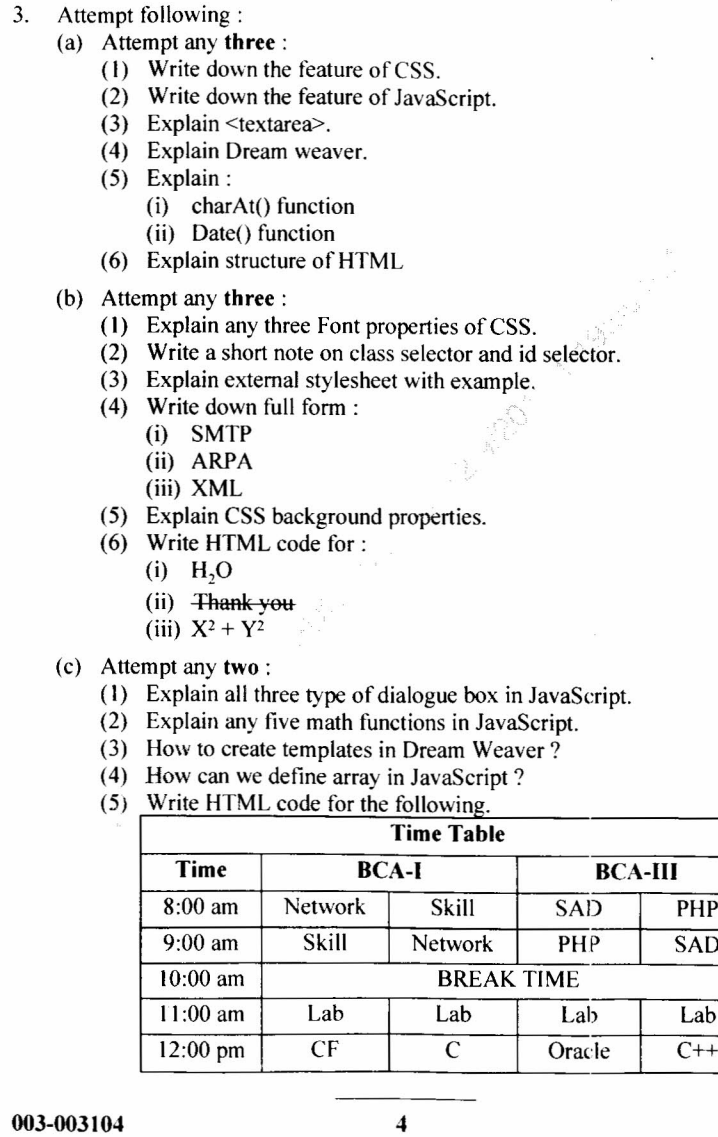

 $\mathcal{L}_{\mathcal{A}}$ 

 $\mathcal{A}^{\mathcal{A}}$ 

 $\frac{9}{10}$ 

 $10$ 

 $\frac{9}{1}$ 

 $6\phantom{.}6$ 

003-003\04

/

┑

, P.T.O,

 $\Delta_{\chi_1}$ 

 $\sim$ 

6

 $\overline{9}$ 

 $10\,$ 

 $\frac{2}{\pi}$ 

4